#### **Lecture: Manycore GPU Architectures and Programming, Part 4** -- Introducing OpenMP and HOMP for Accelerators

#### **CSCE 569 Parallel Computing**

Department of Computer Science and Engineering Yonghong Yan yanyh@cse.sc.edu https://passlab.github.io/CSCE569/

## **Manycore GPU Architectures and Programming: Outline**

- Introduction
	- GPU architectures, GPGPUs, and CUDA
- GPU Execution model
- CUDA Programming model
- Working with Memory in CUDA
	- $-$  Global memory, shared and constant memory
- Streams and concurrency
- CUDA instruction intrinsic and library
- Performance, profiling, debugging, and error handling
- **Directive-based high-level programming model** 
	- **OpenMP and OpenACC**

## **HPC Systems with Accelerators**

- Accelerator architectures become popular
	- GPUs and Xeon Phi
- Multiple accelerators are common
	- $-2, 4, or 8$

#### **Programming on NVIDIA GPUs**

1. CUDA and OpenCL

– **Low-level**

- 2. Library, e.g. cublas, cufft, cuDNN
- **3. OpenMP, OpenACC, and others** 
	- **Rely on compiler support**
- 4. Application framework
	- **TensorFlow, etc**

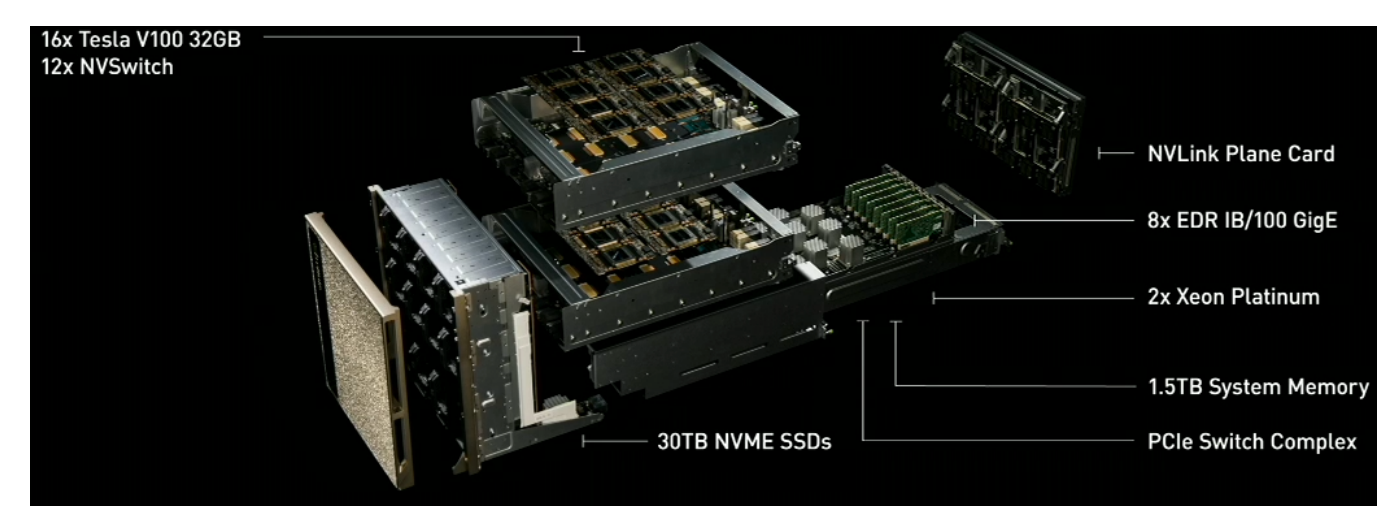

https://www.anandtech.com/show/12587/nvidias-dgx2-sixteen-v100-gpus-30-tb-of-nvme-only-400k3

## **OpenMP 4.0 for Accelerators**

- Device: a logical execution engine
	- Host device: where OpenMP program begins, one only
	- Target devices: 1 or more accelerators  $\bullet$
- **Memory model** 
	- Host data environment: one
	- Device data environment: one or more
	- Allow shared host and device memory  $\bullet$
- **Execution model: Host-centric** 
	- Host device : "offloads" code regions and data to accelerators/target devices
	- Target Devices: still fork-join model
	- Host waits until devices finish
	- Host executes device regions if no  $\bullet$ accelerators are available /supported

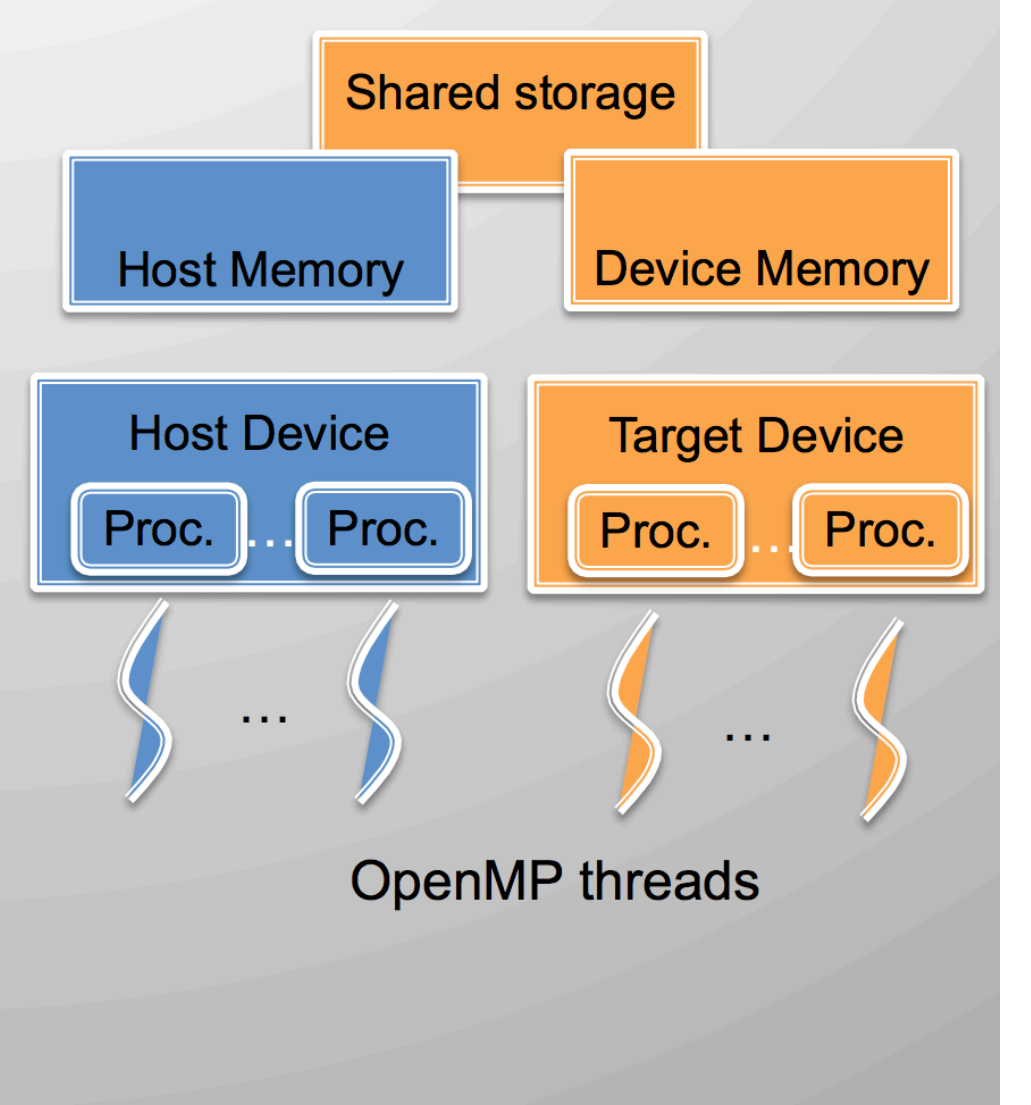

## **AXPY Example with OpenMP: Multicore**

- $\mathsf{y} = \alpha \cdot \mathsf{x} + \mathsf{y}$ 
	- x and y are vectors of size n
	- $\alpha$  is scalar

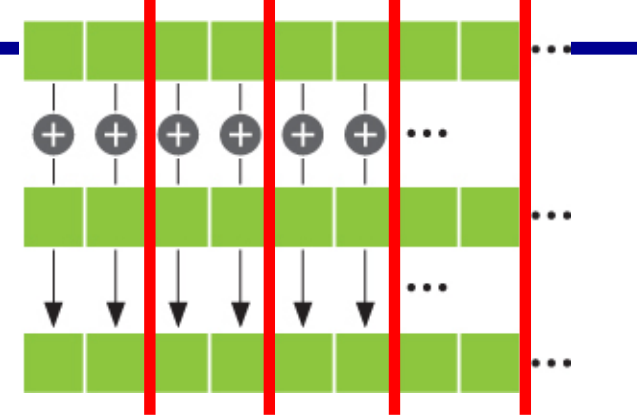

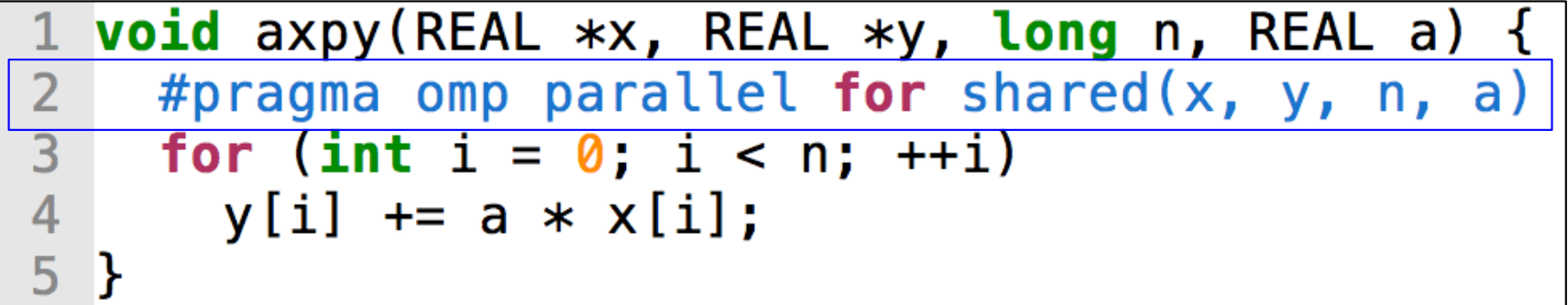

- Data (x, y and a) are shared
	- $-$  Parallelization is relatively easy
- Other examples
	- sum: reduction
	- Stencil: halo region exchange and synchronization

## **AXPY Offloading To a GPU using CUDA**

```
CUDA kernel, Each thread takes care of one element of c
 \overline{2}qlobal void axyy(REAL *x, REAL *y, int n, REAL a) {
 \overline{3}int id = blockIdx.x * blockDim.x + threadIdx.x:\bullet0
 \overline{4}if (id < n) y(id] += a * x(id);5
 6
   int main( int argc, char* argv[] ) {
 \overline{7}8
9
       // \ldots init host a, x and y
       // Allocate memory for each vector on GPU
10
                                                                Memory allocation on device
11
       cudamalloc(\&d x, size);12cudamalloc(\&d_y, size);13
14
       // Copy host vectors to device
15
       cudaMemcpy(d_x, h_x, size, cudaMemcpyHostToDevice);
                                                                    Memcpy from host to device
       cudaMemcpy( d y, h y, size, cudaMemcpyHostToDevice);
16
17
18
       int blockSize, gridSize;
19
       blockSize = 1024;
                                                                    Launch	parallel	execution
       gridSize = (int)ceil((float)n/blockSize);20
21
       axyy<<qridSize, blockSize>>(d_x, d_y, n, a);22
23
       // Copy array back to host
                                                                    Memcpy from device to host
24
       cudaMemcpy( h y, d y, size, cudaMemcpyDeviceToHost
25
26
       // Release device memory
       cudaFree(d x);27
                                                                    Deallocation of dev memory
28
       cudaFree(d y);6
29<sup>1</sup>
```
### **AXPY Example with OpenMP: single device**

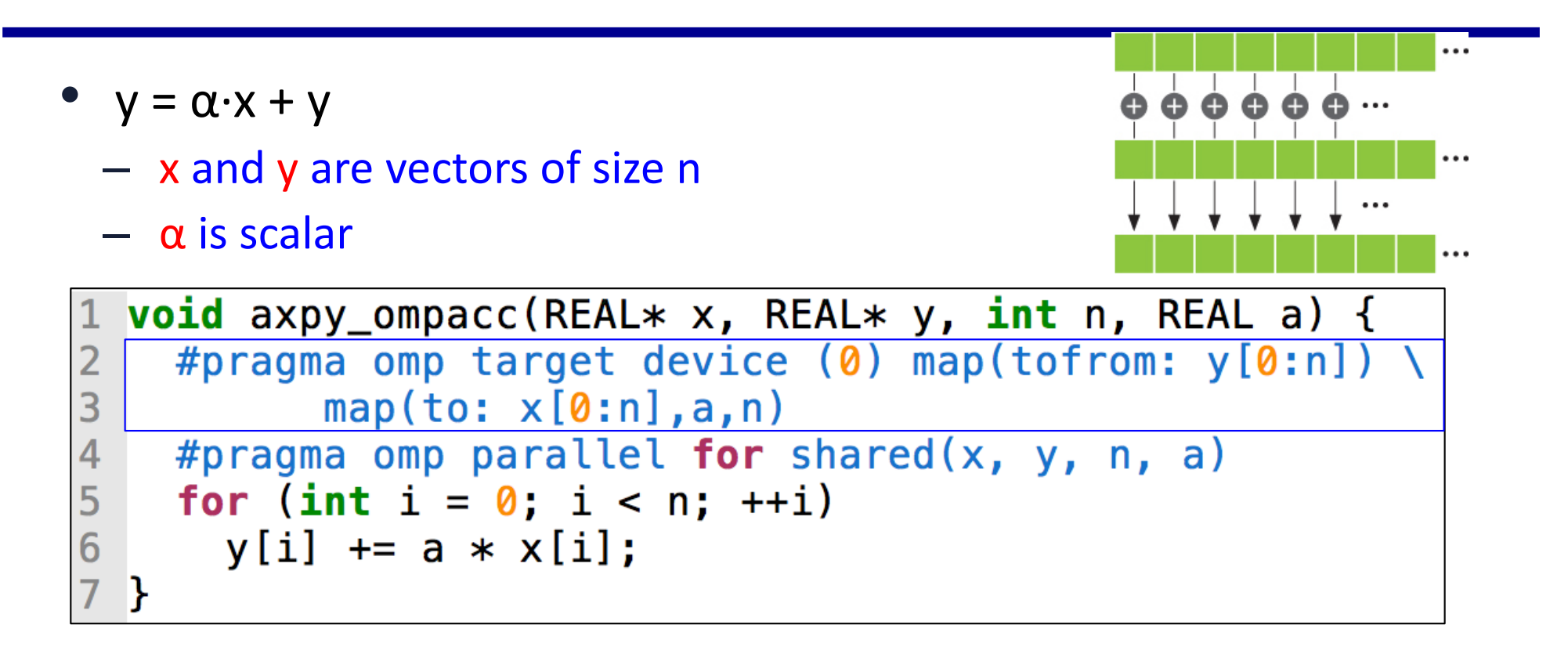

- **target** directive: annotate an offloading code region
- **map** clause: map data between host and device  $\rightarrow$  moving data
	- **to**|**tofrom**|**from**: mapping directions
	- Use array region

### **OpenMP** Computation and Data Offloading

- #pragma omp target *device(id) map() if()*
	- **target**: create a data environment and offload computation on the device
	- device (int\_exp): specify a target device
	- map(to | from | tofrom | alloc:var\_list) : data mapping between the current data environment and a device data environment
- #pragma target data *device (id) map() if()*
	- Create a device data environment: to be reused/inherited

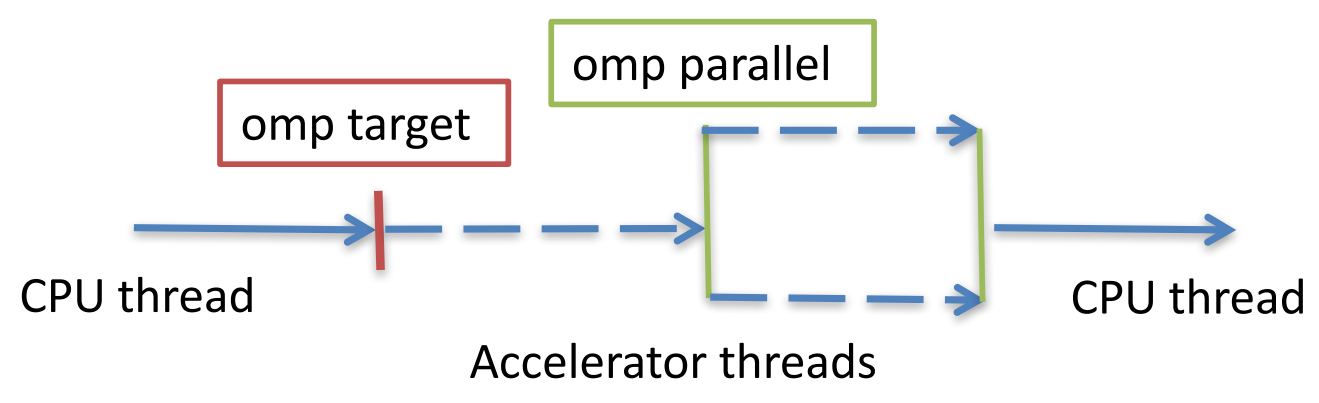

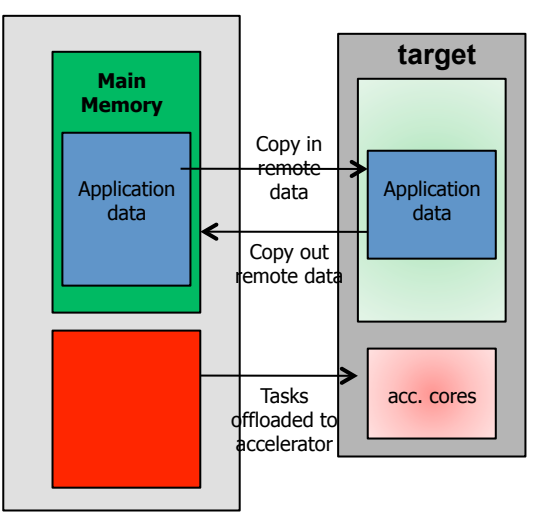

#### **target and map Examples**

```
void vec mult(int N)
ł
   int i;
   float p[N], v1[N], v2[N];
   init(v1, v2, N);#pragma omp target map(to: v1, v2) map(from: p)
  #pragma omp parallel for
  for (i=0; i< N; i++)p[i] = v1[i] * v2[i];output(p, N);void vec mult(float *p, float *v1, float *v2, int N)
Ł
   int i:
   init(v1, v2, N);#pragma omp target map(to: v1[0:N], v2[:N]) map(from: p[0:N])#pragma omp parallel for
   for (i=0; i< N; i++)p[i] = v1[i] * v2[i];output(p, N);9
```
## **Accelerator: Explicit Data Mapping**

{

- Relatively small number of truly shared memory accelerators so far
- Require the user to explicitly *map* data to and from the device memory
- Use array region

```
long a = 0x858;
long b = 0;
int anArray[100]
```

```
#pragma	omp target	data	map(to:a)	\\
 map(tofrom:b,anArray[0:64])
```

```
/* a, b and anArray are mapped
 * to the device */
```

```
/* work on the device */#pragma	omp target	…	
  {
      …
  }|
}
/* b and anArray are mapped
 * back to the host */
```
### **target date Example**

```
void vec mult(float *p, float *v1, float *v2, int N)
ł
   int i;
   init(v1, v2, N);#pragma omp target data map(from: p[0:N])
                                                  Note mapping inheritance
      #pragma omp target map(to: v1[:N], v2[:N])
      #pragma omp parallel for
      for (i=0; i< N; i++)p[i] = v1[i] * v2[i];init again(v1, v2, N);#pragma omp target map(to: v1[:N], v2[:N])
      #pragma omp parallel for
      for (i=0; i< N; i++)p[i] = p[i] + (v1[i] * v2[i]);Y
   output(p, N);
```
## **Accelerator: Hierarchical Parallelism**

- Organize massive number of threads
	- $-$  teams of threads, e.g. map to CUDA grid/block
- Distribute loops over teams

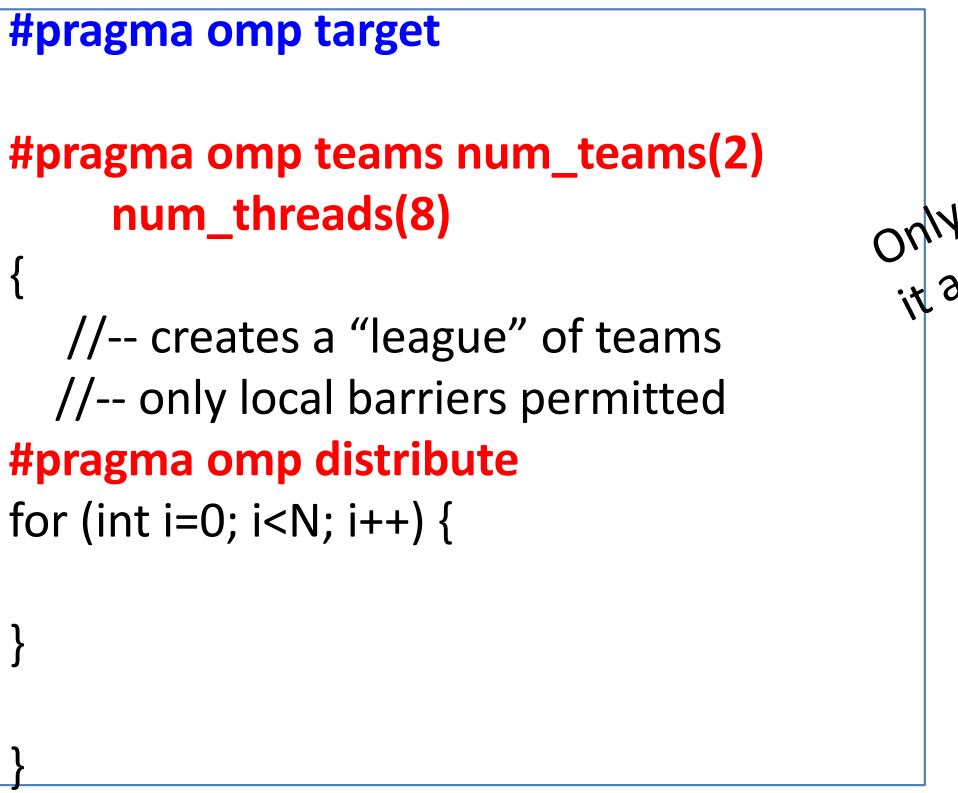

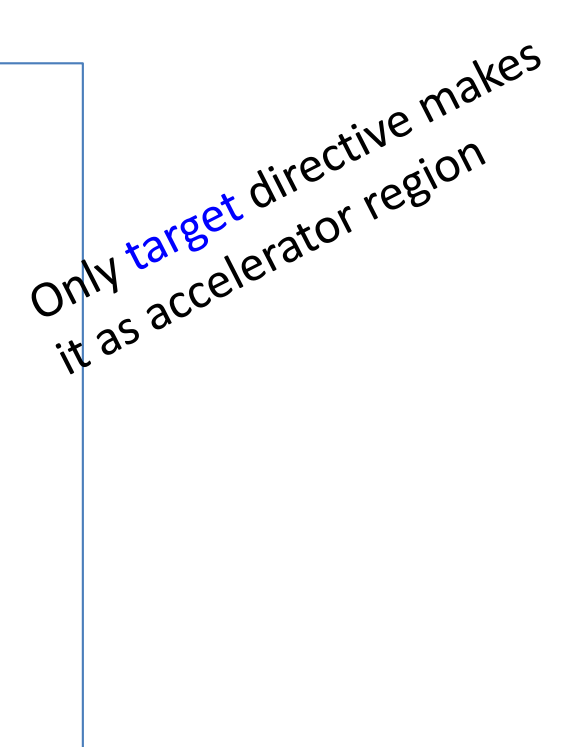

## **teams and distribute Loop Example**

```
float dotprod teams(float B[], float C[], int N, int num blocks,
  int block threads)
ł
   float sum = 0;
    int i, i0;#pragma omp target map(to: B[0:N], C[0:N])
   #pragma omp teams num teams(num blocks) thread limit(block threads)
      reduction(+:sum)#pragma omp distribute
   for (i0=0; i0< N; i0 += num blocks)#pragma omp parallel for reduction(+:sum)
      for (i=i0; i< min(i0+num blocks, N); i++)sum += B[i] * C[i];return sum;
```
Double-nested loops are mapped to the two levels of thread hierarchy (league and team)

## **Jacobi Example: The Impact of Compiler Transformation to Performance**

#### **#pragma omp target data device (gpu0) map(to:n, m, omega, ax, ay, b, \ f[0:n][0:m]) map(tofrom:u[0:n][0:m]) map(alloc:uold[0:n][0:m])**

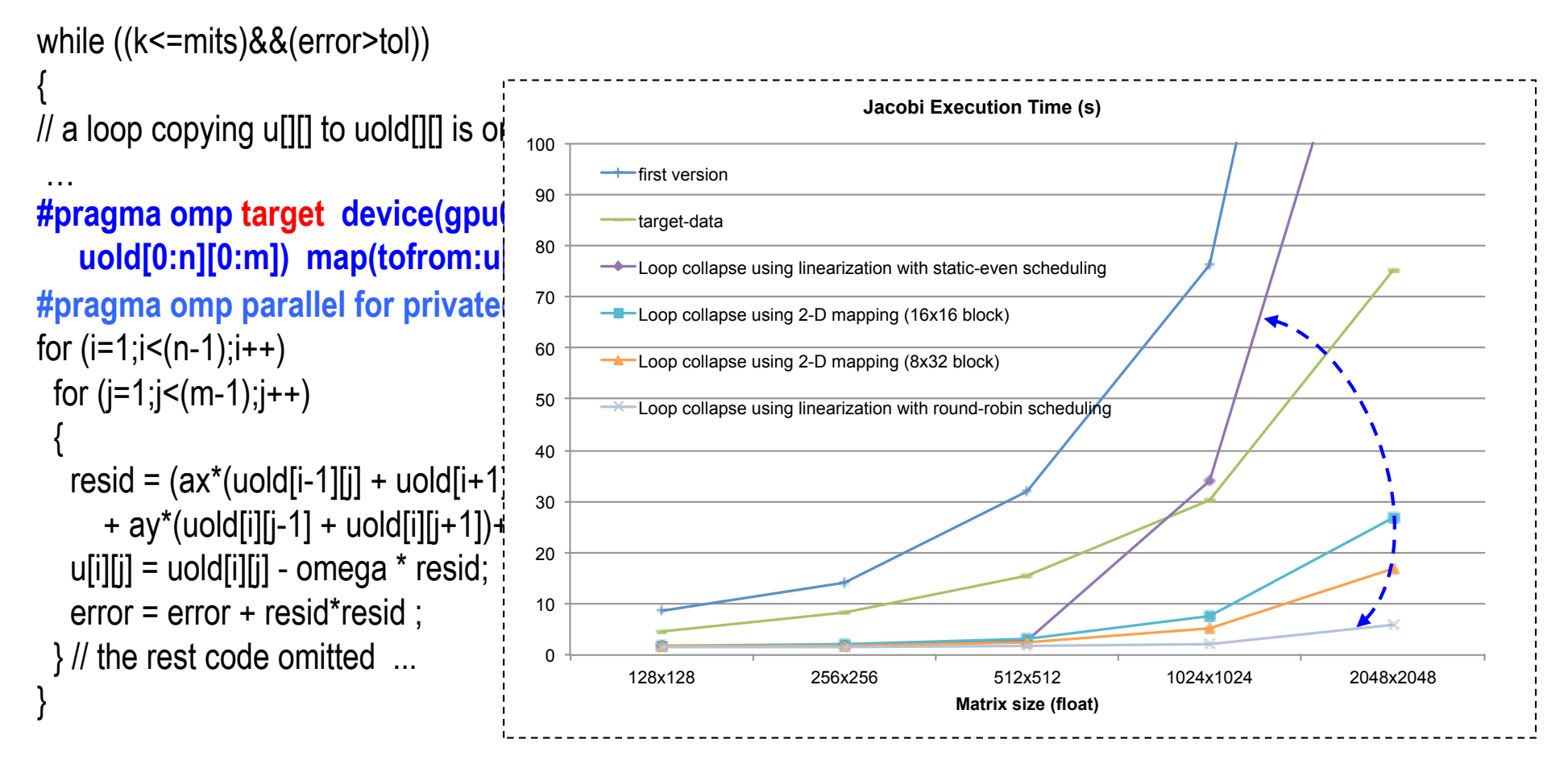

Early Experiences With The OpenMP Accelerator Model; Chunhua Liao, Yonghong Yan, Bronis R. de Supinski, Daniel J. Quinlan and Barbara Chapman; International Workshop on OpenMP (IWOMP) 2013, September 2013

#### $\mathbb{Z}$  is gauge in GPU  $\mathbb{Z}$ **Mapping Nested Loops to GPUs**

 $\sim$  reed to acriteve coalesce • Need to achieve coalesced memory access on GPUs

 $L_{\rm{M}}$  , and  $L_{\rm{M}}$  , and  $L_{\rm{M}}$  , and  $L_{\rm{M}}$  , and  $L_{\rm{M}}$ 

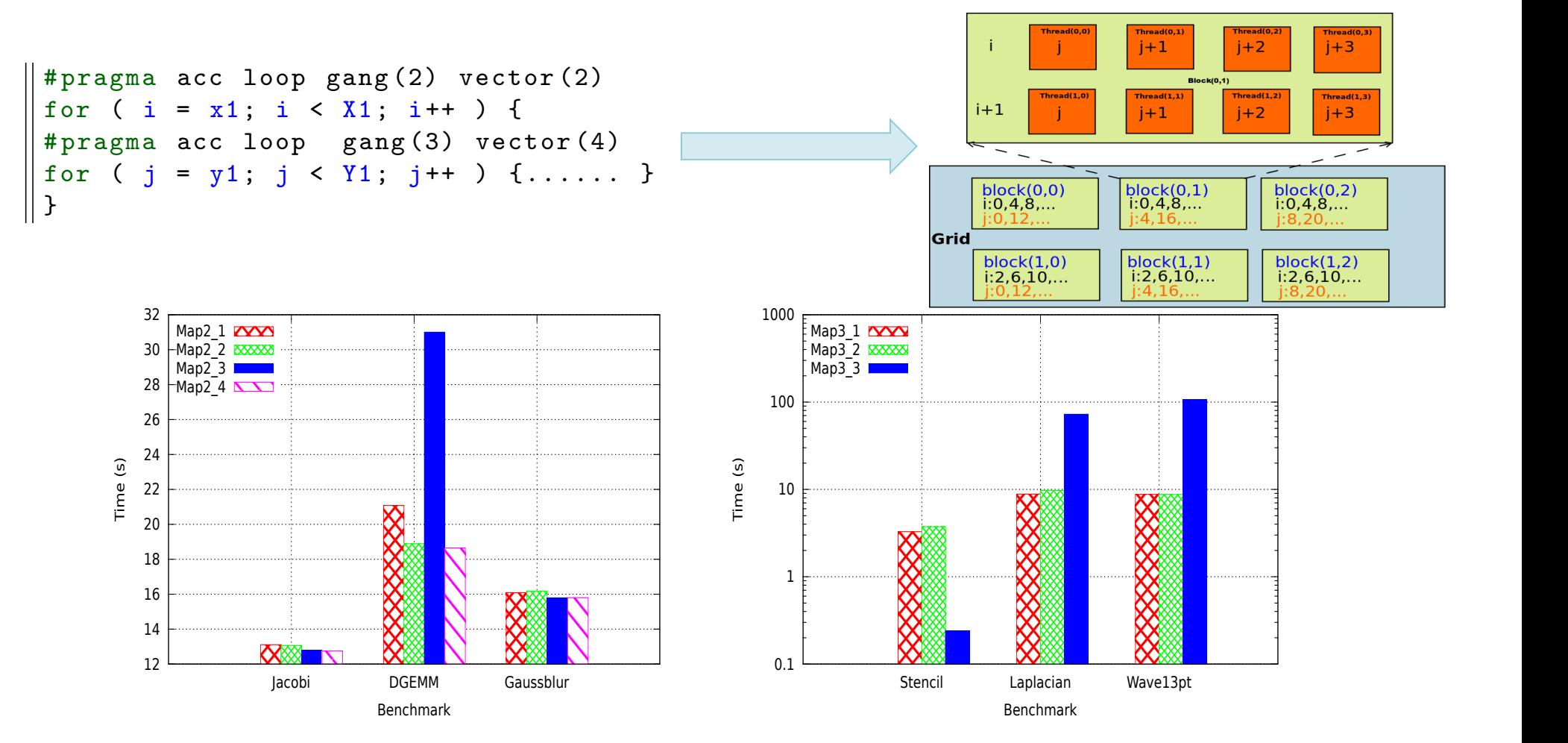

Fig. 9: Double nested loop mapping.

Fig. 10: Triple nested loop mapping.

 $\mathcal{A}$  program according to  $\mathcal{A}$  vector  $\mathcal{A}$  vector(4) vector(4) vector(4) vector(4) vector(4) vector(4) vector(4) vector(4) vector(4) vector(4) vector(4) vector(4) vector(4) vector(4) vector(4) vector(4) vector

Compiler Transformation of Nested Loops for GPGPUs, Xiaonan Tian, Rengan Xu, Yonghong Yan, Sunita Chandrasekaran, and Barbara Chapman Journal of Concurrency and Computation: Practice and Experience, August 2015

# **Compiler vs Hand-Written**

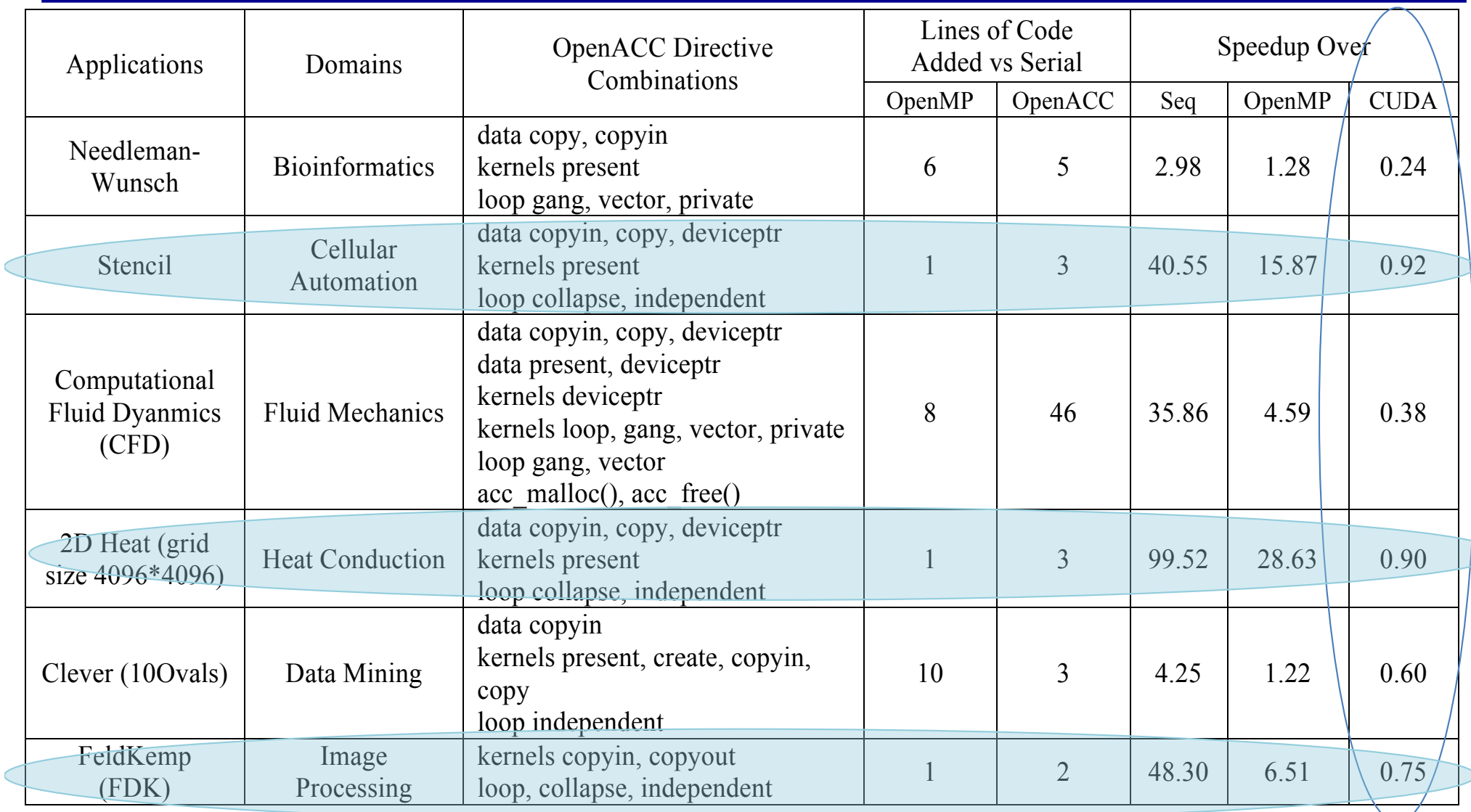

NAS Parallel Benchmarks for GPGPUs using a Directive-based Programming Model, Rengan Xu, Xiaonan Tian, Sunita Chandrasekaran, Yonghong Yan and Barbara Chapman 27th International Workshop on Languages and Compilers for Parallel Computing (LCPC2014)<br>
16

#### **AXPY Example with OpenMP: Multiple device**

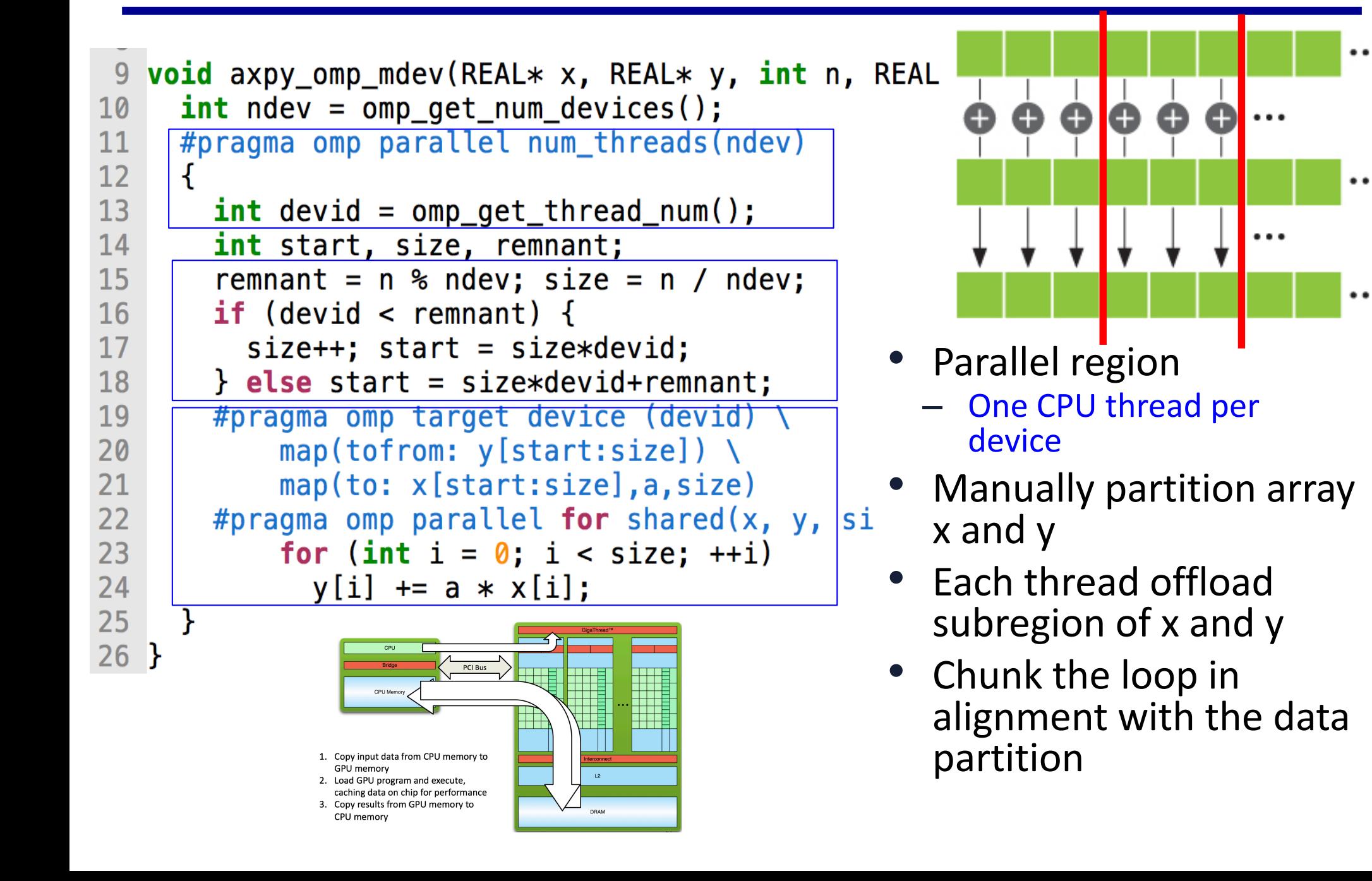

## **Hybrid OpenMP (HOMP) for Multiple Accelerators**

```
\sqrt{*} align computation with data using ALIGN(x)*/
   void axyy_homp_v1(REAL* x, REAL* y, int n, REAL a) {
     #pragma omp parallel target device (*)3
 \overline{4}map(tofrom: y[0:n] distribute(BLOCK)) \
 5
            map(to: x[0:n] distribute(BLOCK), a, n)
6<br>7<br>8<br>9
     #pragma omp parallel for distribute(ALIGN(x))
     for (int i = 0; i < n; ++i)y[i] += a * x[i];
   \mathcal{F}10
11 /* align data with computation using ALIGN*/
   void axy\_homp_v2(REAL* x, REAL* y, int n, REAL a) {
12<sup>7</sup>#pragma omp parallel target device (*)13<sup>°</sup>map(tofrom: y[0:n] distribute(ALIGN(loop))) \
14
15
            map(to: x[0:n] distribute(ALIGN(loop)), a, n)
     #pragma omp parallel for distribute(AUTO)
16<sup>°</sup>17 loop: for (int i = 0; i < \overline{n}; ++i)y[i] += a * x[i];
18
19<sup>1</sup>
```
HOMP: Automated Distribution of Parallel Loops and Data in Highly Parallel Accelerator-Based Systems, Yonghong Yan, Jiawen Liu, and Kirk W. Cameron, The IEEE International Parallel & Distributed Processing Symposium (IPDPS) 2017

## **Three Challenges to Implement HOMP**

- 1. Load balance when distributing loop iterations across computational different devices (CPU, GPU, and MIC)
	- We developed 7 algorithms of loop distribution and the runtime select algorithms based on computation/data intensity
- 2. Only copy the associated data to the device that are needed for the loop chunks assigned to that device
	- $-$  Runtime support for ALIGN interface to move or share data between memory spaces
- 1. Select devices for computations for the optimal performance because more devices  $\neq$  better performance
	- **CUTOFF ratio to select device**

## **Offloading Execution Time (ms) on 2 CPUs + 4** GPUs + 2 MICs and using CUTOFF\_RATIO

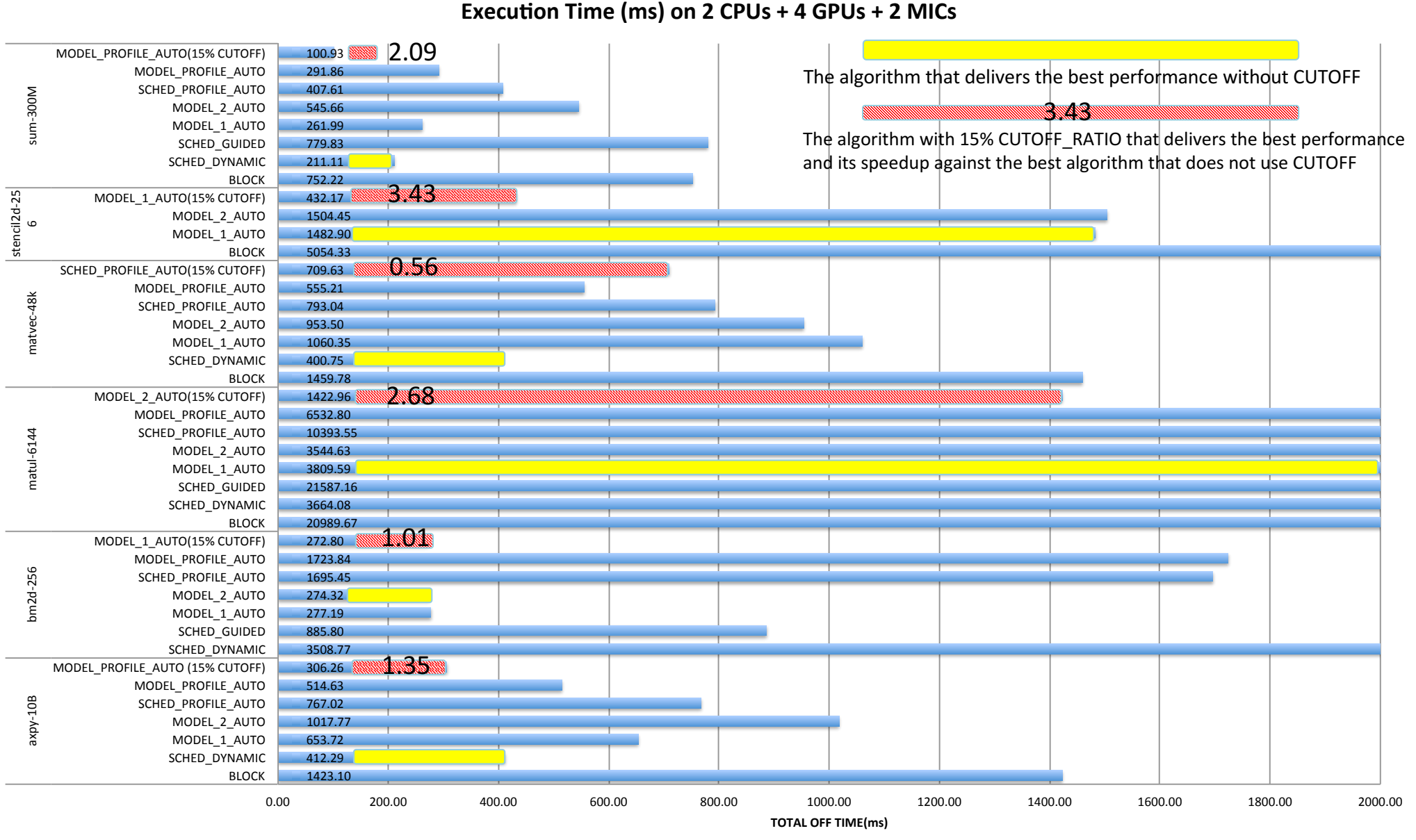

## **Speedup From CUTOFF**

- Apply 15% CUTOFF ratio to modeling and profiling
	- Only those devices who may compute more than 15% of total iterations will be used
		- Thinking of 8 devices  $(1/8 = 12.5%)$

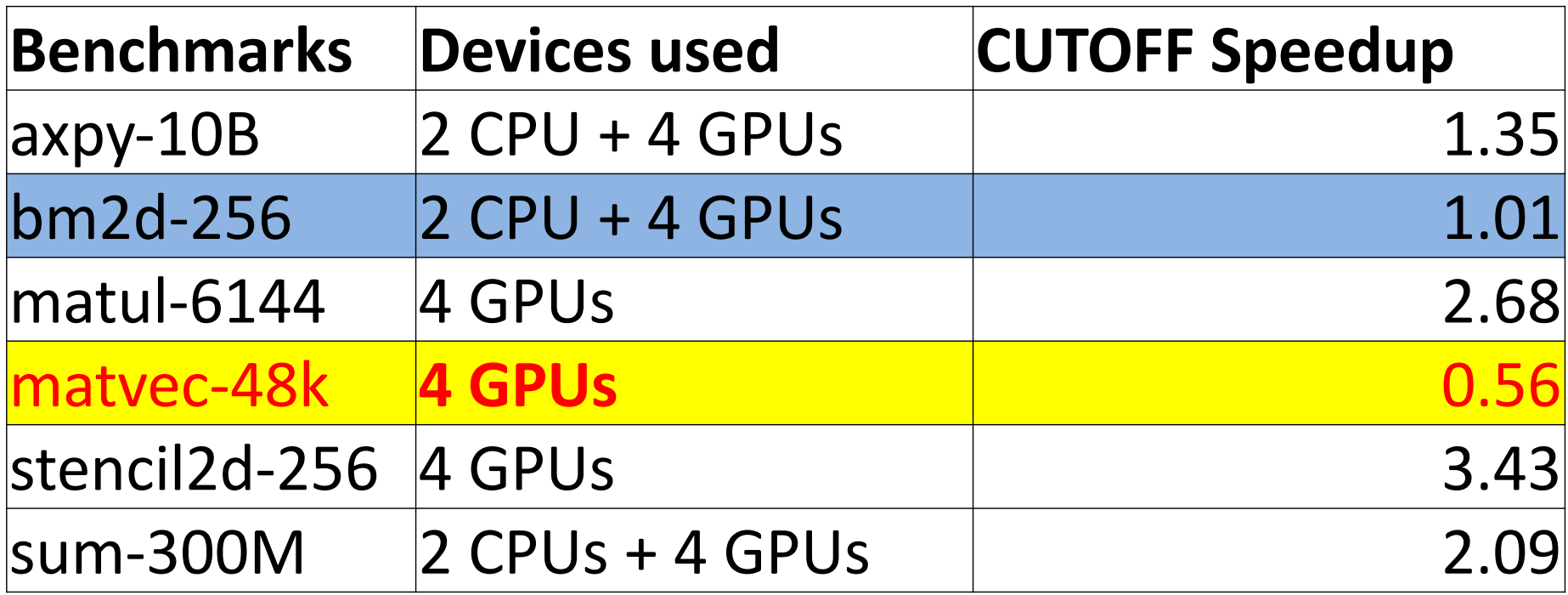